## MP20 Induction, Auto-induction

### BISOGNIN Rémi, GRZELKA Marion

16 octobre 2014

## **1 Plan**

**Introduction :** Définir le phénomène d'induction. Expliquer où il entre en jeu dans l'expérience d'introduction : lévitation magnétique.

**Inductance propre :** Définir le phénomène d'auto-induction. Expliquer que l'inductance propre le caractérise. Effectuer une mesure d'inductance propre comme dans les LC mètres qui fonctionnent à basse fréquence.

- **Inductance mutuelle :** Expliquer que l'inductance mutuelle caractérise le phénomène d'induction entre deux circuits. Montrer la dépendance de l'inductance mutuelle en fonction de l'écartement des circuits, intérêt : illustration basique de la transmission courte distance et sans contact des puces RFID. Réaliser deux oscillateurs couplés par induction mutuelle entre les bobines, intérêt : illustration basique d'un effet néfaste du couplage inductif la diaphonie.
- **Blindage par courant de Foucault :** Expliquer que le phénomène d'induction peut faire apparaître des courants de Foucault. Réaliser un blindage magnétique à l'aide d'une feuille d'aluminium, intérêt : montrer comment lutter à basse fréquence contre la diaphonie.
- **Conclusion :** Rappeler les trois notions présentées : inductance propre et mutuelle, et les courants de Foucault. Dire que l'on a pas traité le cas de Lorentz. Ouvrir à l'aide de l'expérience lévitation magnétique sur les moteurs.

## **2 Expériences**

## **2.1 Lévitation Magnétique**

## **2.1.1 Photos**

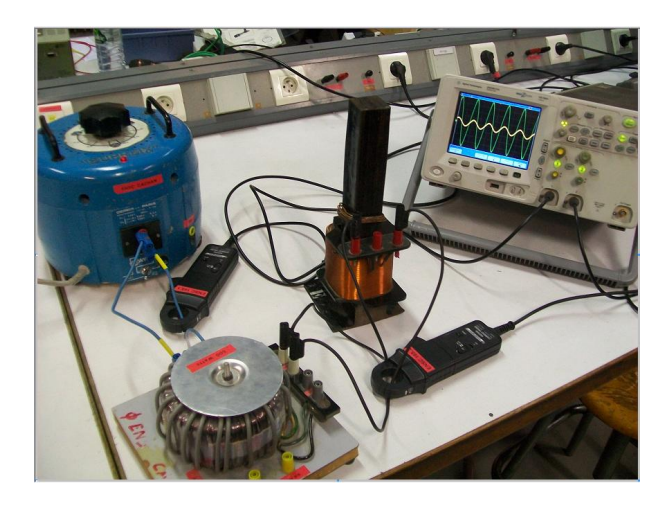

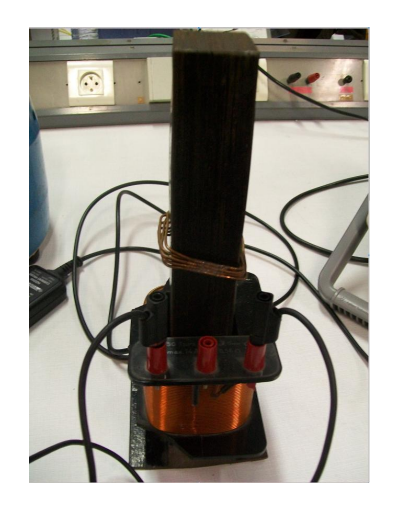

### **2.1.2 Schéma**

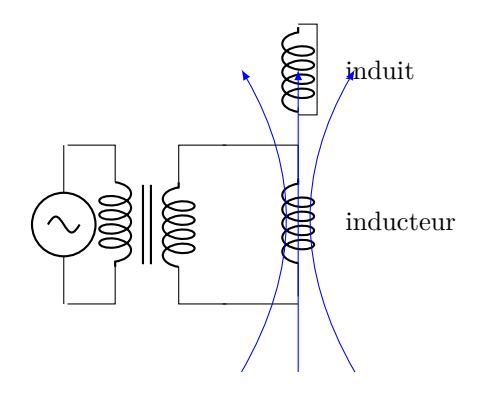

### **2.1.3 Matériel**

- Auto-transformateur
- transformateur d'isolement
- cordons sécurisés
- bobine + noyau fer doux
- enroulement de ≈ 5 spires et de ≈ 30 g

### **2.1.4 Protocole**

– Effectuer les branchements, allumer les pinces de courants, régler l'oscilloscope pour contrôler que l'intensité des courants ne dépasse pas la valeur maximale que les composants peuvent supporter sans être endommagé.

- Augmenter petit à petit le nombre de spire du secondaire de l'auto-transformateur jusqu'à élévation de l'induit le long du noyau de fer doux, en respectant les valeurs maximales des intensités.
- Déplacer à l'aide d'une pince en bois l'induit et observer qu'il revient à une position d'équilibre en lévitation.
- Ne pas oublier d'éteindre les pinces de courant qui fonctionnent avec des piles.

#### **2.1.5 Résultat**

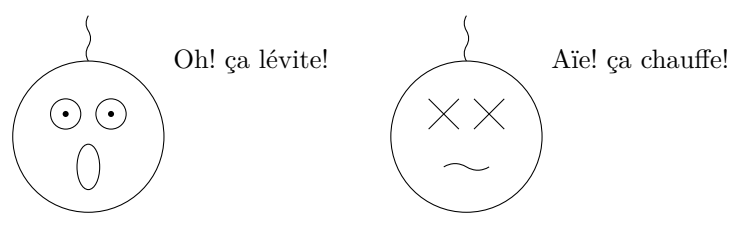

#### **2.1.6 Commentaires**

On utilise un auto-transformateur pour augmenter petit à petit la puissance que l'on envoie dans le circuit. On utilise un transformateur d'isolement pour se protéger par isolation galvanique car on utilise le secteur. Il faut un courant assez fort, de l'ordre de l'ampère, dans la bobine inductrice pour faire léviter l'induit : enroulement de  $\approx 5$  spires. On a utilisé les pinces de courant pour vérifier quelles étaient les valeurs des courants qui traversaient la bobine inductrice et l'auto-transformateur. Il est nécessaire d'avoir une pince en bois pour manipuler l'enroulement de l'induit car il chauffe sous l'effet Joule.

Manip facile mais le correcteur nous conseille de la mettre en conclusion car le phénomène d'induction n'est pas directement lié à l'effet " spectaculaire " : la lévitation de l'induit. En effet mettre deux aimants face à face ou deux enroulements parcouru par des courants continus suffit à observer une lévitation.

On peut ouvrir en conclusion avec cette expérience pour illustrer le principe des moteurs.

#### **2.1.7 Manip conseillée**

Montrer la loi de Faraday par mesure simultanée d'un champ magnétique variable à l'intérieur d'une bobine et de la force électromotrice qui est apparue à ses bornes. Générer un champ magnétique variable à l'aide d'une bobine dont on mesure le courant qui la traverse car i ∝ B et mesurer la tension aux bornes d'une deuxième bobine laissée en circuit ouvert. Si on affiche les deux mesures à l'oscilloscope, pour un courant triangulaire on observe une tension en créneau d'après la loi de Faraday :  $e = -\frac{d\Phi}{dt}$ 

## **2.2 Mesure d'inductance propre**

## **2.2.1 Photos**

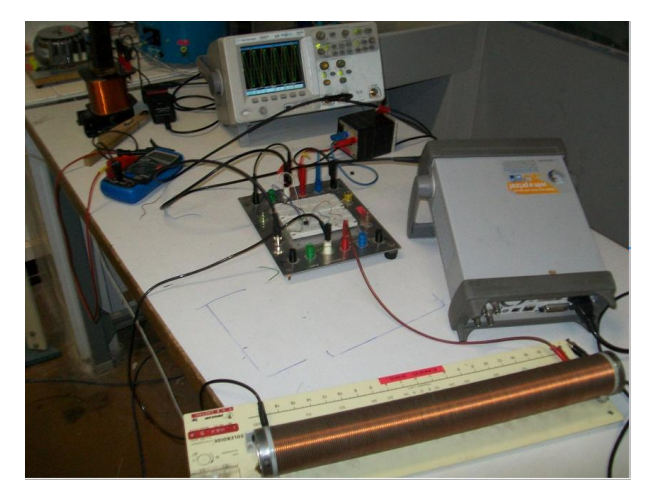

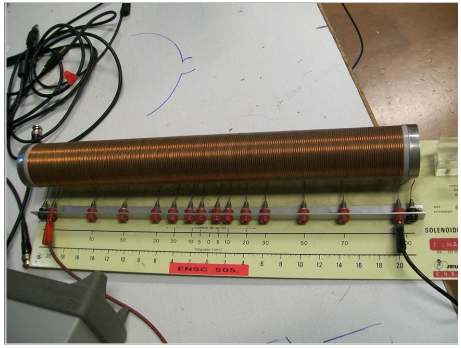

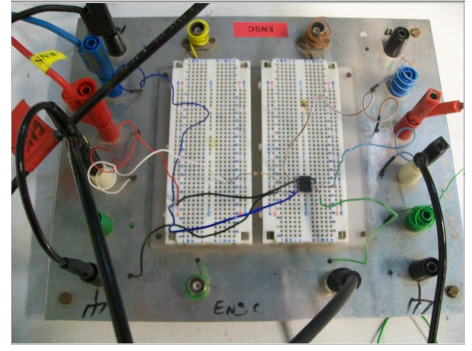

## **2.2.2 Schéma**

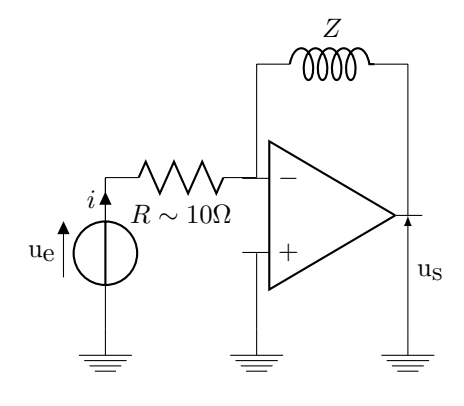

#### **2.2.3 Petit complément théorique**

L'entrée − de l'amplificateur opérationnel est une masse virtuelle donc :

$$
u_e = Ri
$$
  
\n
$$
u_s = -Zi
$$
  
\n
$$
Z = -R\frac{u_s}{u_e} = r_{\text{bobine}} + jL_{\text{bobine}}\omega
$$
\n(1)

#### **2.2.4 Matériel**

- bobine à 2 enroulements
- Amplificateur Opérationnel TL081
- résistance $R=10\,\Omega$
- Générateur Basse Fréquence (GBF)
- Oscilloscope

#### **2.2.5 Protocole**

- Effectuer les branchements, polariser l'Amplificateur Opérationnel.
- Au GBF choisir une fréquence pour le signal d'entrée et augmenter l'amplitude de du signal d'entré jusqu'à l'apparition de non-linéarités.
- A l'oscilloscope, effectuer une mesure d'amplitude (crête à crête, aux curseurs,et après avoir moyenné) des amplitudes des signaux d'entrée et de sortie .
- Ré-effectuer les mesures pour différentes fréquences.
- Ré-effectuer les mesures pour le deuxième enroulement de la bobine.

#### **2.2.6 Résultats**

On trace  $|Z|^2$  en fonction de  $\omega^2$  et on déduit la valeur de l'inductance propre de la pente de la droite obtenue qui est *L* 2 .

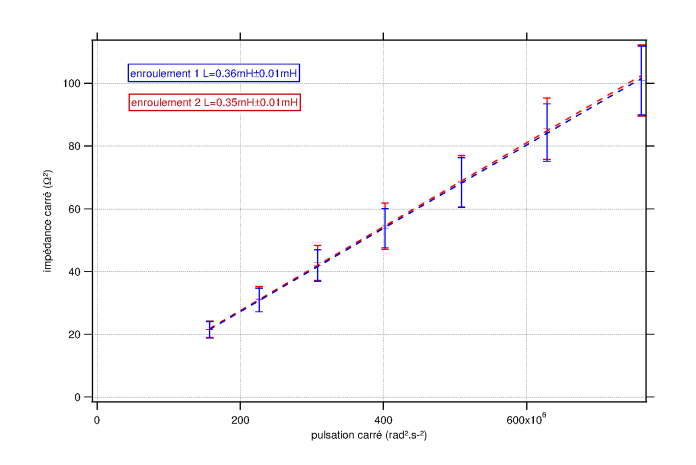

#### **2.2.7 Commentaires**

Manip quantitative facile. Attention à bien introduire la définition de l'inductance propre avec le flux,  $\Phi_{1\rightarrow 1} = L_1 i_1$ . Cela justifie la mesure de l'inductance propre.

Augmenter la valeur de la résistance permet d'éviter la saturation en courant de l'amplificateur opérationnel, mais elle fait diminuer la valeur de la tension *u<sup>s</sup>* à mesurer, il faut donc choisir une résistance *R* qui convient en fonction de |*Z*| sur la plage de fréquence où on travaille.

Pour faire des mesures plus précises si vous utilisé des fils bananes torsadez-les leur inductance propre sera plus petite. Vous pouvez faire une mesure au LC mètre pour vous en convaincre. C'est comme si vous faites passez des courants de même intensité mais opposé dans les deux enroulements d'une bobine à deux enroulements, le champ magnétique à l'intérieur est alors quasi-nul.

Pour cette expérience comme pour les autres ne pas faire comme sur les photos : mettre les T sur les oscilloscopes et non sur le GBF.

#### **2.2.8 Choisir la plage de fréquence**

Il ne faut pas partir trop bas en fréquence, c'est-à-dire plus bas que 500 Hz en ordre de grandeur, pour ne pas avoir d'effets résistifs comparables aux effets inductifs (*r* ≈ *Lω*) et éviter les harmoniques du 50 Hz du secteur qui augmentent le rapport signal à bruit. Il faut également ne pas aller trop haut en fréquence, c'est-à-dire plus haut que 100 kHz ∼ 1 MHz en ordre de grandeur, pour ne pas avoir d'effets capacitifs trop important entre les spires des bobines et d'effet de peau dans les conducteurs.

On peut avec l'expérience précédente tracer par réponse impulsionnnelle le module de l'impédance en fonction de la fréquence en échelle log-log. Si la bobine est quasi-purement inductive, on obtient alors une droite de pente 20dB par décade. Les effets résistifs font apparaître un plateau quand *ω* → 0, et les effets capacitifs font apparaître une résonnance à haute fréquence. On peut donc choisir la plage de fréquence où la bobine peut être modélisée par une inductance pure.

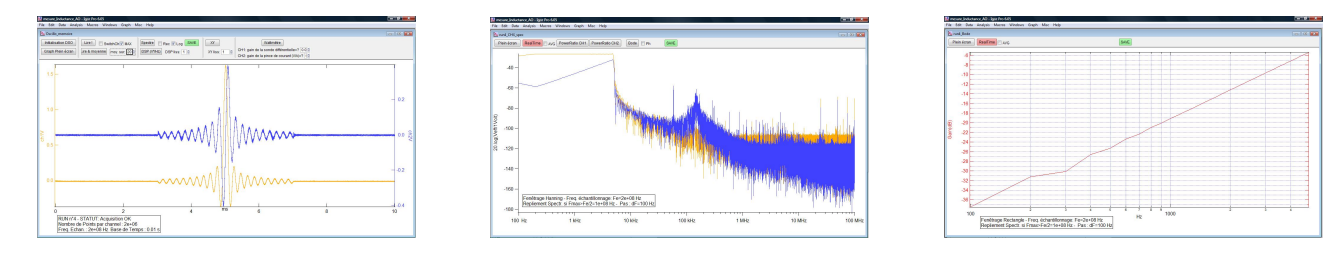

#### **2.2.9 Autre expérience possible**

Mesure d'inductance propre par équilibrage d'un pont de Maxwell. En régime continue il est facile d'équilibrer l'aspect résistif de la bobine mais en régime sinusoïdal il est plus difficile d'équilibrer l'aspect inductif avec une capacité variable. Possibilité de prise de tête, évitée avec l'expérience choisie ci-dessus.

## **2.3 Couplage inductif**

## **2.3.1 Photos**

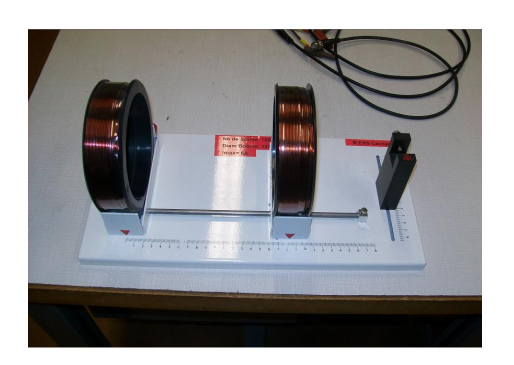

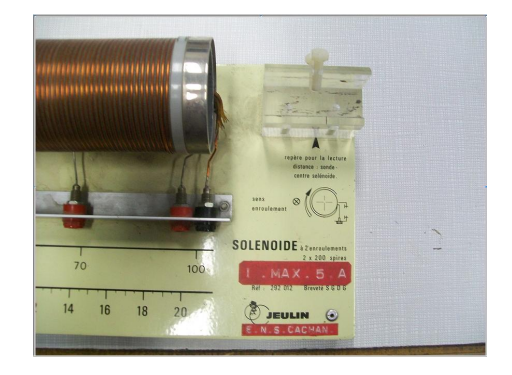

### **2.3.2 Schéma**

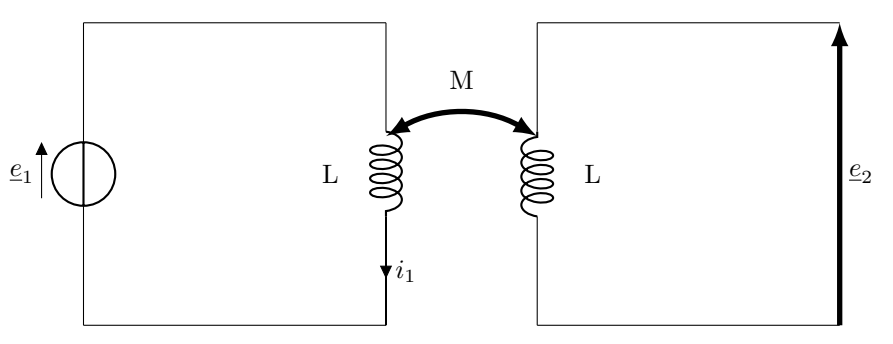

### **2.3.3 Petit complément théorique**

$$
\begin{aligned}\n\underline{e}_1 &= L \frac{di_1}{dt} \\
\underline{e}_2 &= M \frac{di_1}{dt} \\
\left|\frac{e_2}{e_1}\right| &= \left|\frac{M}{L}\right| = k\n\end{aligned} \tag{2}
$$

## **2.3.4 Matériel**

- Générateur Basse Fréquence
- Oscilloscope
- Deux bobines identiques mobiles
- une bobine à 2 enroulements

#### **2.3.5 Protocole**

- Effectuer les branchements
- Au GBF, imposer un signal d'entré
- Choisir un écartement entre les deux bobines mobiles et le mesurer au réglet
- A l'oscilloscope, effectuer une mesure d'amplitude (crête à crête, aux curseurs,et après avoir moyenné) des amplitudes des signaux d'entrée et de sortie.
- Ré-effectuer la mesure pour différents écartement des deux bobines mobiles.
- Ré-effectuer la mesure avec les deux enroulements de la bobine à deux enroulements et montrer que, pour un même calibre sur les deux voies de l'oscilloscope, les deux traces se superposent.

#### **2.3.6 Résultats**

On trace la mesure du coefficient de coulage inductif *k* en fonction de l'écartement entre les deux bobines. Les mesures nous permettent de conclure sur une décroissance, c'est cohérent avec le fait que le flux magnétique qui traverse l'induit diminue. On note une valeur pour l'utiliser dans l'expérience suivante.

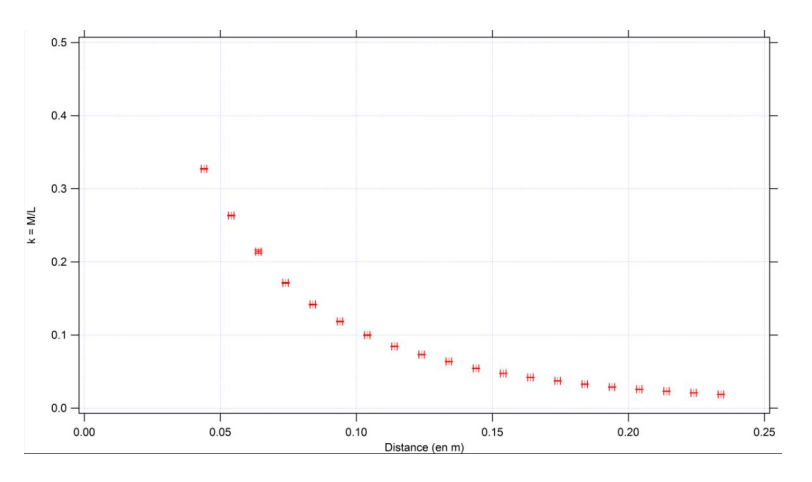

#### **2.3.7 Commentaires**

Le coefficient de couplage inductif entre deux bobines est mesuré pour différentes distances qui séparent les deux enroulements. La bobine à 2 enroulements permet de réaliser le cas limite où les deux enroulements sont confondus.

Le guidage des deux bobines mobiles permet de rendre les mesures reproductibles, par contre il n'est pas facile de comparer ces valeurs à un modèle.

On peut aussi augmenter l'inductance mutuelle en guidant les lignes de champs magnétique par l'utilisation d'un matériau ferromagnétique : tore, noyau de fer doux.

#### **2.3.8 Autre expérience possible**

Montrer l'influence d'un noyau de fer doux sur l'inductance mutuelle.

## **2.4 Oscillateurs couplés inductivement**

## **2.4.1 Photos**

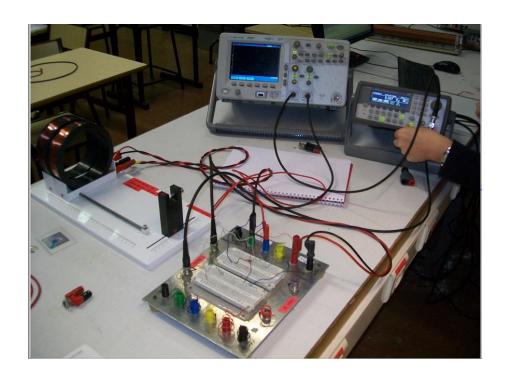

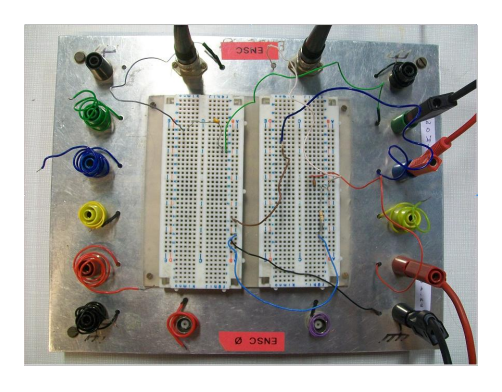

## **2.4.2 Schéma**

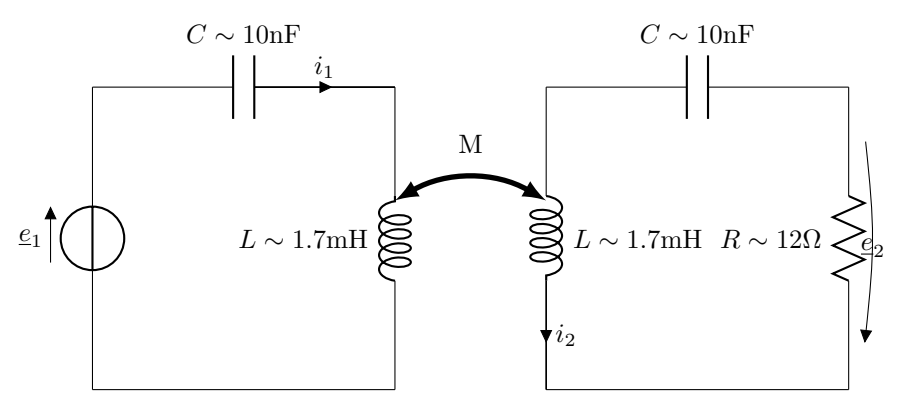

### **2.4.3 Complément théorique**

Si la résistance *R* est suffisamment petite pour que l'on puisse négliger  $\underline{e}_2$  devant les autres tensions du circuit :

$$
e_1 = \left(jL\omega + \frac{1}{jC\omega}\right)i_1 + jM\omega i_2
$$
  
\n
$$
0 = jM\omega i_1 + \left(jL\omega + \frac{1}{jC\omega}\right)i_2
$$
  
\n
$$
e_2 = Ri_2 = \frac{jRM\omega e_1}{\left(jL\omega + \frac{1}{jC\omega}\right)^2 - (jM\omega)^2}
$$
  
\n
$$
\frac{e_2}{e_1} = \frac{-j\sqrt{\frac{C^2}{L^2 - M^2}}RM\omega}{\left(\sqrt{(L+M)C}\omega - \frac{1}{\sqrt{(L+M)C}\omega}\right)\left(\sqrt{(L-M)C}\omega - \frac{1}{\sqrt{(L-M)C}\omega}\right)}
$$

Les fréquences de résonances sont :

$$
f_{\pm} = \frac{f_0}{\sqrt{1 \mp k}} \text{ avec } f_0 = \frac{1}{2\pi\sqrt{LC}}, \text{ et } k = \frac{M}{L}
$$
 (3)

#### **2.4.4 Matériel**

- Un Générateur Basse Fréquence (GBF)
- Un oscilloscope
- Un ordinateur
- Deux bobines identiques mobiles  $L \simeq 2 \text{ mH}$
- Deux capacités  $C = 10$  nF
- Une résistance  $R = 12 \Omega$

#### **2.4.5 Protocole**

- Effectuer les branchements, relier le GBF et l'oscilloscope à l'ordinateur
- A l'aide de la macro d'Igor, prendre le contrôle de l'oscilloscope et du GBF afin de tracer le diagramme de Bode du circuit automatiquement et en temps réel par réponse impulsionnelle.
- Observer l'évolution du diagramme de Bode en fonction de l'écartement entre les bobines.
- Effectuer une mesure des deux fréquences de résonance pour un écartement donné.

#### **2.4.6 Résultats**

On mesure deux fréquences de résonances à *f*<sup>−</sup> = 34kHz ± 1kHz et *f*<sup>+</sup> = 49kHz ± 2kHz. A comparer avec les fréquences tirées du calcul et des mesures directes des paramètres : *f*<sup>−</sup>*,*th =  $32kHz \pm 1kHz$  et  $f_{+,th} = 45kHz \pm 2kHz$ . Même lors des répétitions on a retrouvé 3 fois le même écart entre modèle et mesure, cette erreur systématique provient peut-être d'un décalage du maximum des pics dues à la résistance négligée dans le modèle.

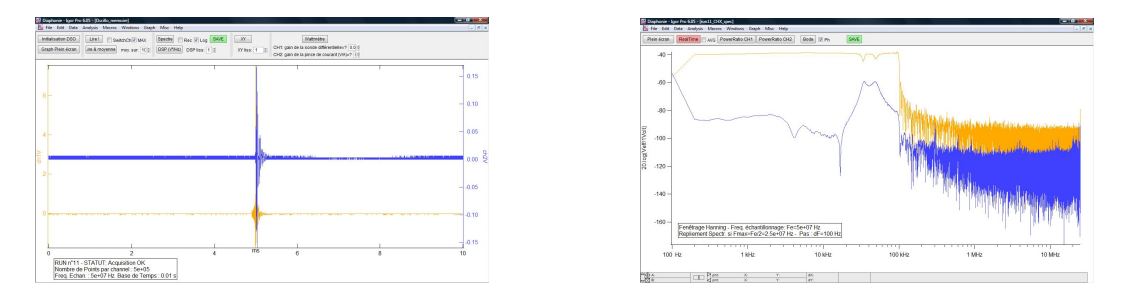

#### **2.4.7 Commentaires**

Le coefficient de couplage inductif entre deux bobines est le coefficient de couplage entre deux oscillateurs LC. On peut observer l'effet de ce couplage sur les résonances du circuit électrique.

On peut remarquer sur le spectre de la tension de sortie deux chutes d'amplitude du signal aux fréquences de résonance. Ceci est du à la chute brutale à résonance de l'impédance du circuit qui provoque une mauvaise adaptation d'impédance entre GBF et circuit, il est donc nécessaire d'effectuer le rapport des deux spectres pour obtenir le diagramme de Bode.

Quand on utilise le tracé de diagramme de Bode par réponse impulsionnelle il faut expliquer un minimum comment ça fonctionne et quels paramètres on choisit.

Lors du choix des capacités, il ne faut pas prendre des capacités trop faible sinon les résonances sont trop hautes en fréquence et des effets indésirables apparaissent comme des effets capacitifs dans les bobines ; mais il ne faut pas les prendre trop élevée sinon les facteurs de qualité des résonances deviennent trop petits pour distinguer les deux pics (pour un résonateur RLC *Q* =  $\frac{1}{R}\sqrt{\frac{L}{C}}$ ).

Pour cette expérience comme pour les autres ne pas faire comme sur les photos : mettre les T sur les oscilloscopes et non sur le GBF.

Plutôt que d'utiliser la résistance R pour mesurer le courant, il serait peut-être possible d'utiliser une pince de courant.

### **2.5 Écrantage de champ magnétique par courant de Foucault induit**

### **2.5.1 Photos**

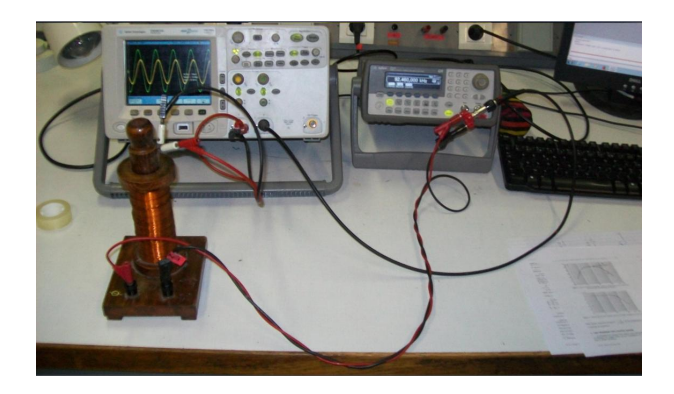

#### **2.5.2 Matériel**

- Un Générateur Basse Fréquence
- Un oscilloscope
- Un ordinateur
- Deux bobines dont on peut placer l'une dans l'autre
- Une feuille d'aluminium
- Un rouleau de ruban adhésif pour fixer la feuille d'aluminium

#### **2.5.3 Protocole**

- Effectuer les branchements et enrouler la bobine intérieure de la feuille d'aluminium.
- A l'aide de la macro d'Igor, prendre le contrôle de l'oscilloscope et du GBF afin de tracer le diagramme de Bode du circuit automatiquement par réponse impulsionnelle.
- Tracer le diagramme de Bode en moyennant 10 fois afin d'améliorer le rapport signal à bruit.
- Ré-effectuer l'expérience avec et sans la feuille d'aluminium.

#### **2.5.4 Résultats**

Avec la feuille d'aluminium on observe une fréquence de coupure à 23kHz±1kHz. Ceci est en accord avec l'ordre de grandeur que l'on a tiré du modèle  $\simeq$ 10kHz.

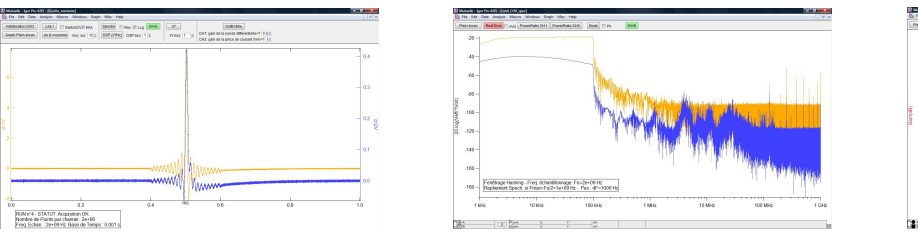

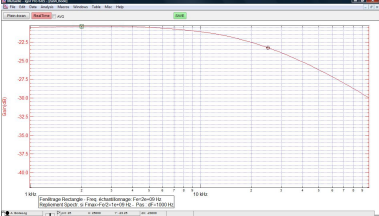

Sans la feuillle d'aluminium en gardant les même échelles le diagramme de Bode est plat, il n'y a pas de fréquence de coupure.

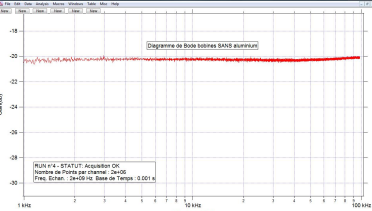

#### **2.5.5 Effets résistifs à Basse Fréquence**

A très basse fréquence on ne peut plus considérer les bobines comme des inductances pures mais elles deviennent des résistances. On observe alors une fréquence de coupure d'un passe-haut, car il n'y a pas d'induction mutuelle entre deux résistances. Pour tracer ces diagrammes de Bode il faut beaucoup moyenner ∼ 100 fois afin d'augmenter le rapport signal à bruit qui est dégradé par le 50 Hz du secteur.

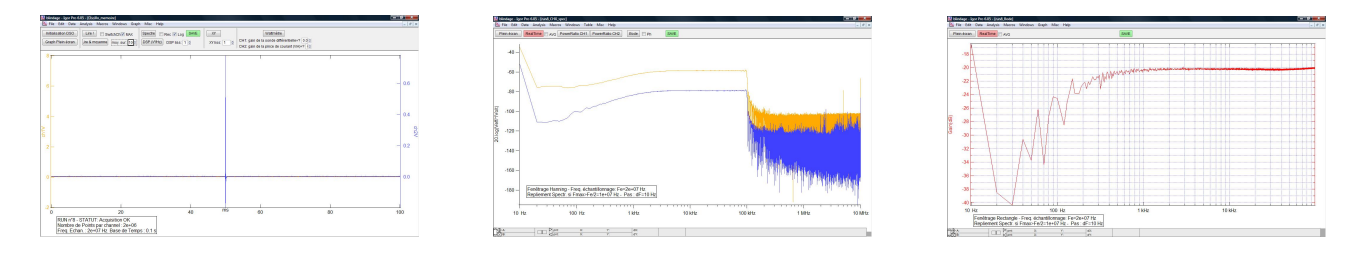

#### **2.5.6 Commentaires**

Les bobinages que l'on a utilisé pour faire cette expérience avait été un peu oublié au fond d'un placard donc leurs états s'étaient un peu dégradé, mais l'expérience a bien marché tout de même. En attendant les bobinages utilisé vont être réparé, on peut aussi en utiliser d'autre en meilleur état.

Pour comparer la valeur mesuré plus précisément au modèle il faut connaître les paramètres géométriques du dispositif et notamment l'épaisseur de la feuille d'aluminium utilisé.

Le passe-bas du premier ordre est dû au fait que en continu il n'y a pas de phénomène d'induction donc pas d'écrantage, et plus la fréquence du champ magnétique extérieur *Bext* augmente, plus la force électromotrice induite dans l'aluminium est d'amplitude élevée (loi de Faraday) donc plus les courants de Foucault sont d'amplitude élevé donc plus l'écrantage est efficace.

A plus haute fréquence (≥ 1MHz) quand l'épaisseur de la feuille d'aluminium n'est plus négligeable devant l'épaisseur de peau, des non-linéarités apparaissent.

En général pour effectuer des blindages si on travail avec des équipements électroniques RF une feuille d'aluminium fait déjà plusieurs fois l'épaisseur de peau ; et pour les basses fréquences on utilise plutôt des matériaux ferromagnétiques doux. Mais dans certains équipement BF embarqué sur satellite comme les caméra on utilise un blindage par courant de Foucault car dans un satellite l'emploi de ferromagnétiques est interdit.

Pour cette expérience comme pour les autres ne pas faire comme sur les photos : mettre les T sur les oscilloscopes et non sur le GBF.

#### **2.5.7 Complément théorique**

**épaisseur de peau** L'épaisseur de peau *δ* aux fréquences où on travaille est de l'ordre de 1mm ce qui est bien plus élevé que l'épaisseur de la feuille d'aluminium entre 10 et 100 *µ*m. On peut donc négliger le blindage du à l'effet de peau et considérer que le champ électrique est uniforme dans la feuille d'aluminium.

$$
\delta = \sqrt{\frac{2}{\mu_0 \omega \sigma_{\text{alu}}}}
$$

$$
\begin{cases}\n\mu_0 = 4\pi 10^{-7} \text{H.m}^{-1} \\
\sigma_{alu} = 3.6 \times 10^7 \Omega^{-1} \text{.m}^{-1} \\
\omega = 2\pi 10^4 \text{rad.s}^{-1}\n\end{cases}
$$

*δ* ∼ 1mm

**calcul de la fréquence de coupure**

$$
\oint E_{alu}.dl = -\frac{d\Phi}{dt}
$$
\n
$$
2\pi r_{alu} E_{alu} = -\pi r_{alu}^2 \frac{dB_{int}}{dt}
$$
\n
$$
E_{alu} = -\frac{r_{alu}}{2} \frac{dB_{int}}{dt}
$$
\n
$$
j_s = \sigma h E_{alu}
$$
\n
$$
j_s = -\sigma h \frac{r_{alu}}{2} \frac{dB_{int}}{dt} \text{~counts~de Foucault surfaces}
$$
\n
$$
B_{int} = B_{ext} + \mu_{0} j_{s} \text{~écrantage}
$$
\n
$$
B_{ext} = B_{int} + \mu_{0} \sigma h \frac{r_{alu}}{2} \frac{dB_{int}}{dt}
$$
\n
$$
\frac{B_{ext}}{B_{int}} = 1 + j\mu_{0} \sigma h \frac{r_{alu}}{2} \omega
$$

$$
e_{1} = \oint E.dl = -\frac{d}{dt} \left( N_{ext}\pi r_{alu}^{2} B_{int} + N_{ext}\pi \left( r_{ext}^{2} - r_{alu}^{2} \right) B_{ext} \right)
$$
  
\n
$$
e_{2} = \oint E.dl = -\frac{d}{dt} \left( N_{int}\pi r_{alu}^{2} B_{int} \right)
$$
  
\n
$$
\frac{e_{2}}{e_{1}} = \frac{-(j\omega)N_{ext}\pi r_{alu}^{2} B_{int}}{-(j\omega)N_{ext}\pi r_{alu}^{2} B_{int} - (j\omega)N_{ext}\pi \left( r_{ext}^{2} - r_{alu}^{2} \right) B_{ext}}
$$
  
\n
$$
\frac{e_{2}}{e_{1}} = \frac{N_{int}}{N_{ext}} \frac{1}{1 + \frac{\left( r_{ext}^{2} - r_{alu}^{2} \right) B_{ext}}{r_{alu}^{2} - B_{int}^{2}}}
$$
  
\n
$$
\frac{e_{2}}{e_{1}} = \frac{G}{1 + j\frac{\omega}{\omega_{c}}}, \text{ avec } \omega_{c} = \frac{2}{\mu_{0} \sigma h r_{alu}} \frac{r_{ext}^{2}}{r_{ext}^{2} - r_{alu}^{2}} \tag{4}
$$

#### **2.5.8 Autre expérience possible**

Chute d'un aimant freiné dans un tube conducteur.

## **3 Bibliographie**

- B.U.P. Vol.99 Octobre/Novembre 2005 *Analyse du blindage électromagnétique par les courants de Foucault dans le cas d'une feuille d'aluminium* DEIBER André.
- Impedance Measurement Handbook, a guide to measurement technology and techniques, 4 th Edition, AGILENT, *2.0 Impedance Measurement Instruments 2.1 Measurement methods*.
- $-$  QUARANTA électricité tome  $4$
- Pain *Physics of vibrations and waves* pour le calcul des deux fréquences de résonances des oscillateurs couplés inductivement.

# **4 Fiche du montage**

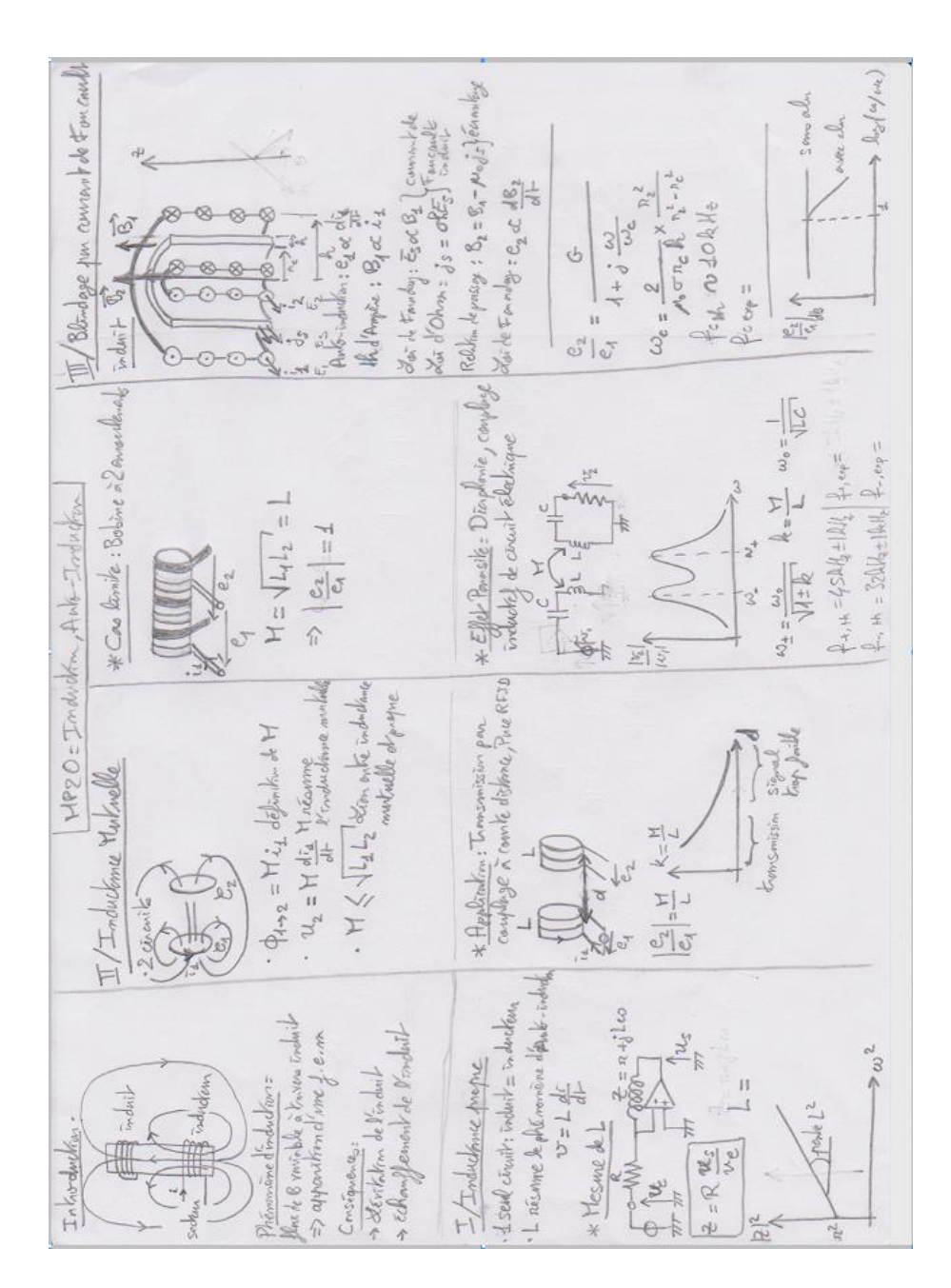

# **5 Tableau**

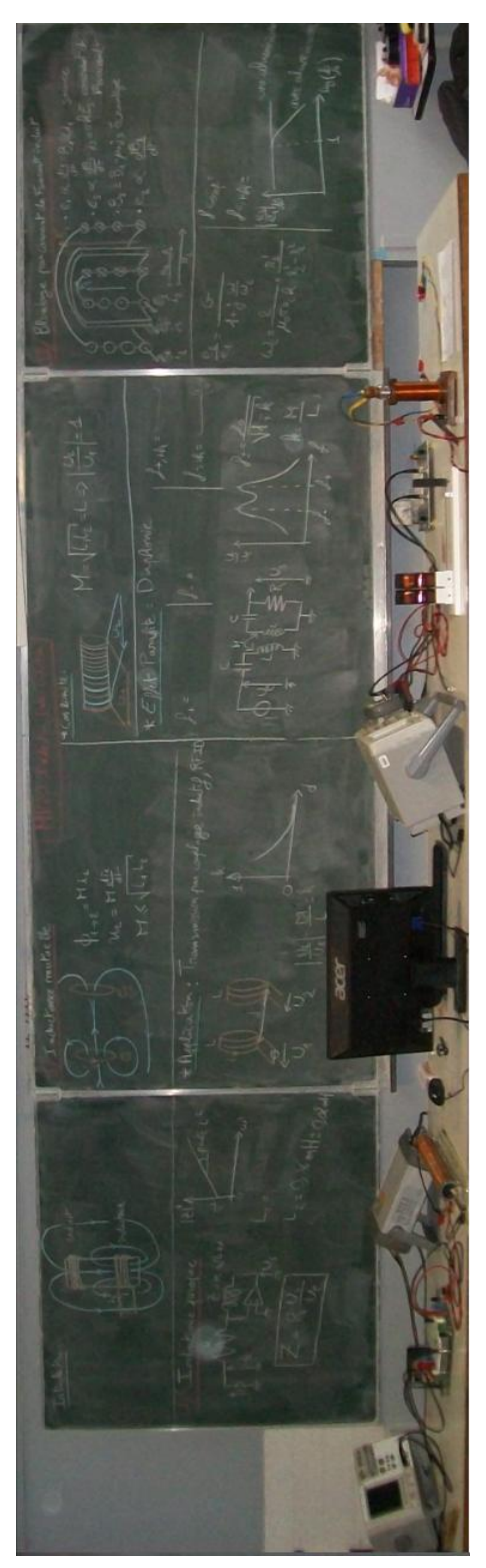

16

### **6 Rapport du Jury des années précédentes de 2014 à 2009**

Induction, auto-induction. Lors de ce montage, trop de candidats abusent des expériences qualitatives et transforment la séance en une série d'expériences de cours sur l'induction et obtiennent de ce fait une note médiocre. Par ailleurs, la notion d'inductance mutuelle est souvent oublié ou mal dégagée, en particulier à cause de mauvais choix dans les composants utilisés, dans la fréquence d'excitation et dans les protocoles expérimentaux. L'observation subjective d'un retard à l'allumage d'une lampe ne peut être qu'une introduction qualitative du phénomène d'auto-induction qui doit être illustré par des mesures précises et une confrontation entre la mesure et le modèle décrivant le phénomène. L'étude du rendement du transformateur n'a pas sa place dans ce montage.

## **7 Bilan années précédentes**

Sujet : M20 : Induction Auto-induction (ou ondes : propagation et conditions aux limites)

1. Loi de faraday : Mesure du champ à l'intérieur d'un aimant La manip n'a pas été présentée en montage, le principe c'est de prendre un intégrateur à offset réglable, de brancher la bobine qui va avec l'aimant.  $V_s=B^*N^*S/(R^*C)$ . A faire tranquillement en mesurant S de l'aimant, R et C de l'intégrateur. Pour cette manip on peut mettre l'oscillo en Roll ; Toutes les erreurs sont du même ordre de grandeur environ 1 pourcent. Les questions : Comment cela fonctionne ? La façon d'insérer l'aimant influence-t-elle la mesure ?(non) Décrire les différentes phase du signal. Où a lieu le phénomène d'induction ?

2. Le phénomène d'auto-induction Manip tester le jour du montage (déconseillé en général mais c'était rapide à voir si elle fonctionnait ou pas). On prend le solénoïde pour la manip de l'écrantage, on alimente en continu (1 A max) on mesure B avec une sonde longitudinale (la verte avec une réglette dessus) et on trace  $B = (L/(N^*S))^*$ i Marche vraiment bien mais détermination d'un L statique ! On montre aussi que B est uniforme à l'intérieur. Questions : Où a lieu le phénomène d'induction ? Les incertitudes sur votre ajustement sont calculées comment ? (méthode des moindres carrés, j'ai tenu compte des barres d'erreurs dans l'ajustement et j'ai parlé de la méthode des pentes extrêmes). Comment savoir si l'ajustement est correct ? (critère V*pr*=0.99988 , je connaissais pas le vrai critère) Validité du L mesuré ? ( L statique ne pas oublier les dépendance en f). Le teslamètre a plusieurs calibres est ce juste une sensibilité ou la mesure doit être multipliée par un facteur de proportionnalité ? ( Pas de notice pas de réponse, j'ai supposé que c'était une sensibilité et dit que au pire cela ne faisait que rajouter un facteur même dépendance)

3. Mesure de conductivité par écrantage Manip avec le même solénoïde avec un GBF max d'amplitude et suivre la notice ça marche nickel avec des superbes incertitudes de quoi bien discuter. Sigma Cu = 45 Sm-1 Question : Où est le phénomène d'induction ? Validité de la formule de la notice ? :(

4. Mesure de Conductivité par Comparaison Manip de la chute d'un aimant dans les tubes en métal. J'étais juste en temps parce qu'il mon squeezé 2 minutes, dès qu'ils rentrent ils activent le chrono. Question : Expliquer la forme du signal ? Qu'est ce qui freine l'aimant ? Influence de l'écart entre les bobines. Voilà montage que je n'aimais pas trop mais bon il s'est bien déroulé j'ai eu 30 minutes pour moi à la fin histoire de se calmer. Les techniciens étaient très sympas et proposaient leur aide tout le temps. J'ai fait toutes les manips seul parce qu'il n'y avait pas trop de manip répétitive. En faisant le tableau après chaque manip c'est beaucoup moins stressant parce qu'on a toujours quelque chose de sympas à présenter. J'ai 8 et cette note est très décevante, le montage que j'ai proposé était hors sujet pour les 3 premières manipulations d'après le jury. Il ne caractérisait pas assez la notion d'inductance et de mutuelle-inductance. Ils ont dit que je

manipulais très bien mais qu'ils ont sanctionné le hors-sujet. Pour ce montage voir l'autre compte rendu sur cette épreuve. (Note = 8)

Sujet : M20 : Induction Auto-induction (ou « asservissement d'une grandeur physique ») 2 montages qui faisaient plutôt partie de ma mauvaise moitié de montages. Pour ce qui est des asservissements, je n'avais pas misé sur l'asservissement d'une photodiode pendant la préparation à Cachan (en raison des critiques du jury vis-à-vis de ce qu'il qualifiait de "boîte noire"), avais pas mal sué, en vain, sur le montage d'asservissement de la MCC pendant l'oral blanc de ma binôme, et n'avais jamais été un fan de la PLL... J'opte donc pour le second, en partant sur les idées de manip' suivantes :

Intro : le grattoir et la mise en évidence de l'apparition d'une fem et d'un champ électromoteur d'induction qui peut atteindre le champ disruptif de l'air lors d'un phénomène d'induction

I. Mesures d'impédances

1. Au LC-mètre : 2 bobines dos à dos et face à face (inverser les branchements), on mesure  $2(L+M)$  et  $2(L-M)$  (prendre soin de travailler avec 2 bobines quasi identiques) et on déduit grossièrement L et M

2. Avec le pont de MAXWELL (Quaranta)

3. Avec la réponse à un signal en dents de scie (Quaranta) et une bobine avec un noyau de fer doux (pour montrer que l'on augmente ainsi l'impédance)

II. Applications

1. Aspects énergétiques (Quaranta) : la bobine reliée au moteur. Pas le temps de la présenter ni, à vrai dire, de la préparer. Juste le temps de la monter, ce qui ne me rapportera vraisemblablement pas de point, le jury n'ayant pas à "expliciter l'implicite"...

2. Etalonnage d'un capteur de vitesse : chute d'un aimant dans un tube en PVC. Ce qui devait être la seule manip' à la fois irréprochable, conséquente et rapide à monter à tourner au chemin de croix... puisque le petit aimant de 2g avait "mystérieusement" disparu... Les préparateurs me montent l'équivalent de Montrouge, mais la chute est bien trop rapide et le tube, bien court (sachant que pour obtenir une parabole fiable, il fallait travailler sur beaucoup de points pour de nombreuses distances). Un autre préparateur me propose des petits magnets dont le rayon est 2 fois inférieur à celui du tube. J'opte finalement pour la fidélité à Cachan et tente la 2ème option. Conclusion : coupable de n'avoir pas plus étoffé l'aspect "mutuel induction", j'ai évoqué les mesures de M que nous pourrons réaliser lors du couplage de 2 RLC dans le MP "Oscillateurs couplés". En définitive, 1 mesure au LC-mètre, 2 manip' quantitatives mais basiques, une manip' fantôme et une manip' en queue de boudin. En effet, l'aimant étant trop petit, il ne tombait jamais de la même façon (=> frottements aléatoires contre les parois et flux altéré au passage sous incidence aléatoire à la surface de la spire). Pour des raisons de temps, j'ai fait faire une dizaine de mesures de la position, du temps et de l'amplitude des pics aux préparateurs. Quelquesunes des questions posées :

– Comment fonctionne un LC-mètre ? A quelle fréquence travaille-t'il ?

– Pourquoi inverser les branchements sur l'une des bobines plutôt que de les retourner pour la mesure au LCmètre ?

– Vous avez évoqué la possibilité d'utiliser une détection synchrone pour augmenter la précision de la mesure sur le pont de MAXWELL. Expliquez.

– Quelle relation entre l'inductance propre et le flux ?

– Quelle est l'action de la bobine sur l'aimant dans la chute ? En avez-vous tenu compte ?

– Vous trouvez une valeur à peu près 10 fois plus grande pour l'inductance de la bobine avec le noyau de fer doux que sans. Est-ce normal ? A quelle grandeur est ce relié ? Quelle est la perméabilité relative d'un matériau ?

– Etes-vous sûr que l'impédance propre ne dépend que de la géométrie et de la nature du système ?

– Pourquoi le constructeur indique-t'il l'inductance propre d'une bobine et pas la mutuelle ?

– Vous avez évoqué les effets de peau à haute fréquence qui augmentent la résistance interne de la bobine et provoquent des échauffements par effet JOULE. Développez. Quelle relation entre r et f?

– Vous avez pris la position des bobines à leur sommet et l'écart en temps à l'oscillo au niveau du maximum de la pente. Est-ce un problème pour la mesure de la position en fonction du temps (qui permet de remonter à g effectif) ? Pour la mesure de l'amplitude des pics en fonction du temps ?

– Vous avez une g effectif plus grand que 9.81 mètres par seconde...

– Utiliseriez-vous vraiment le grattoir pour introduire le phénomène d'induction à des élèves ? Commentaires du jury après coup : très bon montage car :

– vous avez systématiquement manifesté un soucis des incertitudes

– vous avez réalisé 4 manip' quantitatives

– vous connaissiez bien le sujet et, face à des questions auxquelles vous n'aviez pas la réponse exacte, vous donniez des pistes sans pour autant cacher que ce n'étaient que des pistes (même remarque pour la LP où, à la question "pourquoi le hamiltonien associé au moment dipolaire était anti-diagonal ?", j'ai évoqué une possible raison de symétrie des 2 états propres de l'ammoniac due à sa géométrie)

– vous avez explicité les faiblesses de la chute d'un aimant et de l'étalonnage du compteur de vitesse ; nous vous l'aurions reproché si l'objectif avait été de mesurer g mais ici, le g effectif n'était qu'un intermédiaire pour expliciter le principe de l'étalonnage d'un capteur de vitesse via le phénomène d'induction. C'était une application, réalisée après plusieurs mesures quantitatives, ça passait

– vous avez réalisé avec précision des mesures "fondamentales" sans être pour autant "poussebouton". Les manipulations réalisées traduisaient vraiment la façon dont se font les mesures dans les instruments dits "boîtes noires"

– vous avez évoqué la façon dont vous vous y prendriez pour avoir des mesures plus précises (détection synchrone avec le pont de MAXWELL, aimant adapté pour la chute dans le tube...)

– Dynamisme de la présentation La manipulation sur les aspects énergétiques de l'induction, montée mais pas présentée faute de temps, n'a ni rapporté ni retranché de points (mais vous a fait perdre du temps en présentation).

 $(Note = 18)$